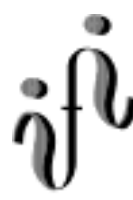

# UNIVERSITÄT LEIPZIG

## **Institut für Informatik**

## Aufgaben Technische Informatik II

2. Semester / Sommersemester 1999

## Aufgabe 2.5.1. - Verhalten logischer Schaltungen

#### Aufgabe 2.5.1.1.

Gegeben sind folgendes Karnaugh-Veitch-Diagramm Bestimmen Sie

- 1. die kanonisch disjunktive Normalform (schon in Aufgabe 2.4.1 bestimmt)
- 2. Vereinfachen sie die kanonisch disjunktive Normalform mit Hilfe des Quine-McCluskey Verfahrens

Bemerkung: Alle Tabellen müssen zu sehen sein. Nichtbeachtung wird mit Punktabzug geahndet!

 

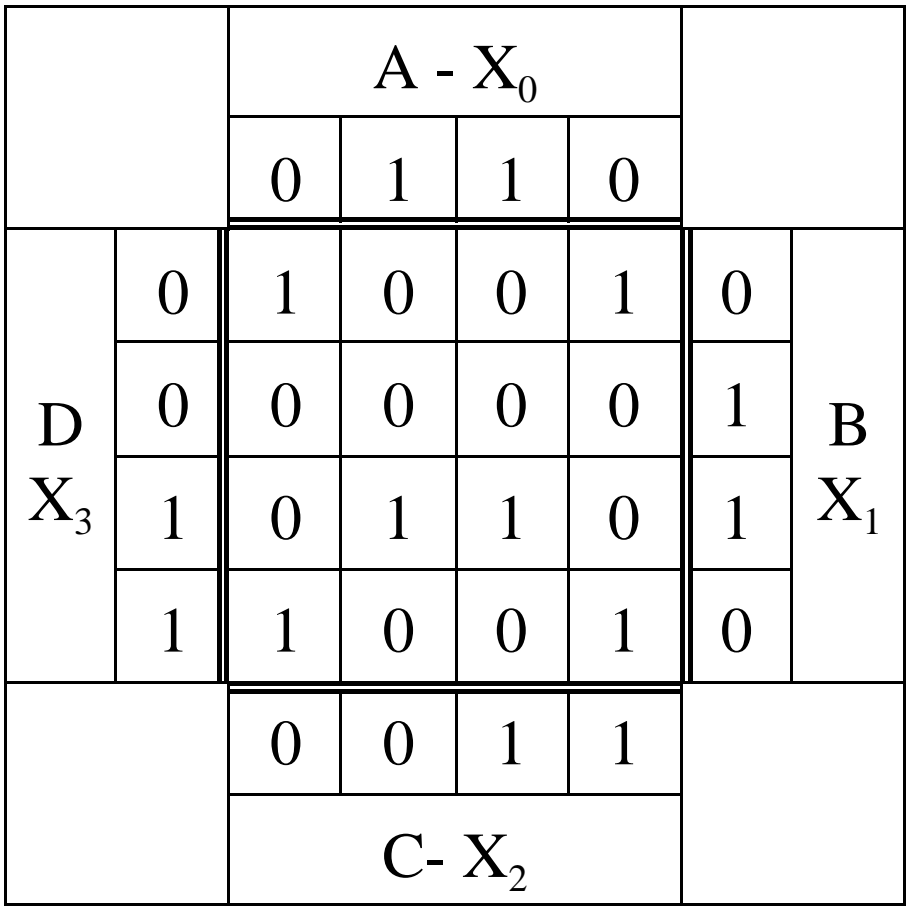

Abt. Technische Informatik *Gerätebeauftragter* Dr. Hans-Joachim Lieske Tel. [49] - 0341 - 97 32213 lieske@informatik.uni-leipzig.de

Aufgabe 2.5.1.2.

Vereinfachen Sie folgende Funktion mittels des Quine-McCluskey Verfahrens

Gegeben sei die folgende Funktion  $f = f(d,c,b,a)$ :

- f = d c b ¬a  $\vee$  d c ¬b ¬a  $\vee$  d ¬c b ¬a  $\vee$  ¬d c  $\rightarrow$   $\bullet$   $\vee$   $\neg$  d  $\vee$   $\neg$  d  $\vee$   $\neg$  d  $\vee$   $\neg$  d  $\vee$   $\neg$  d  $\vee$   $\vee$  d  $\neg$  d  $\vee$  d  $\neg$  d  $\vee$  d  $\neg$  d  $\vee$  d  $\vee$  d  $\neg$  d  $\vee$  d  $\neg$  d  $\vee \neg d$  c b a  $\vee \neg d \neg c \neg b \neg a \vee$
- **a)** Stellen Sie für diese Funktion die 1. Quinesche Tabelle auf und geben Sie alle Primterme an.
- **b)** Stellen Sie die 2. Quinesche Tabelle (Überdeckungstabelle) auf.
- **c)** Geben Sie die minimierte Form von f an.
- **d)** Prüfen Sie das Ergebnis mit Hilfe eines KV-Diagrammes.

# **Hilfsmaterial:**

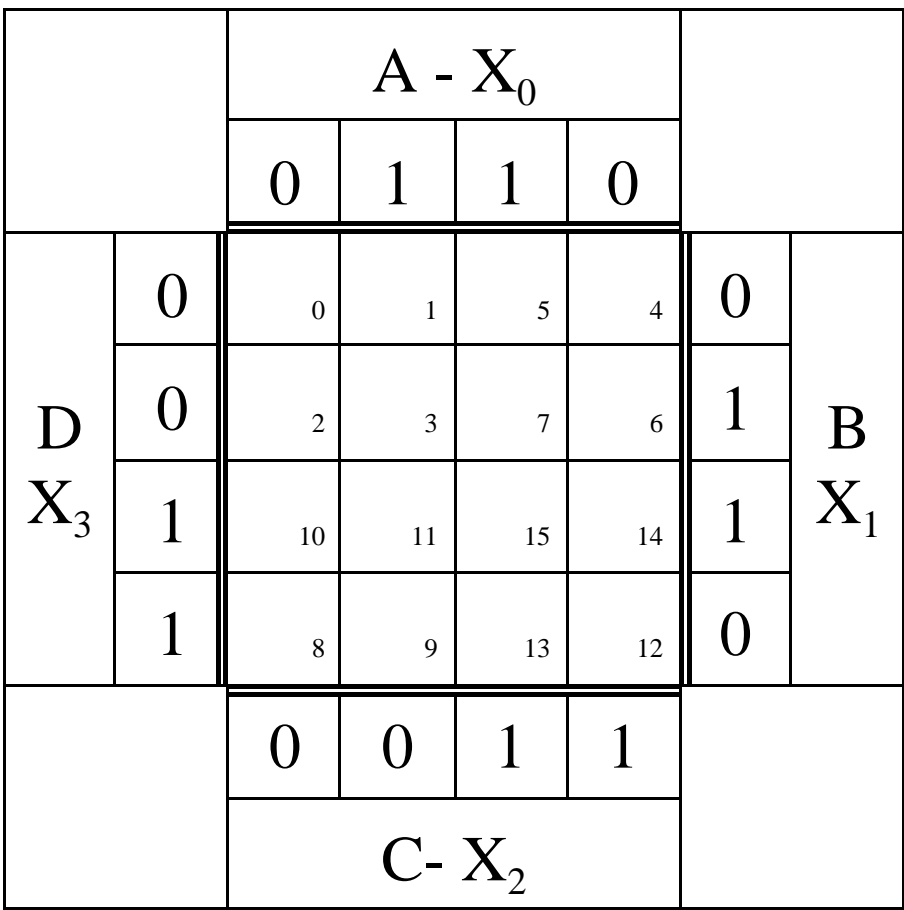

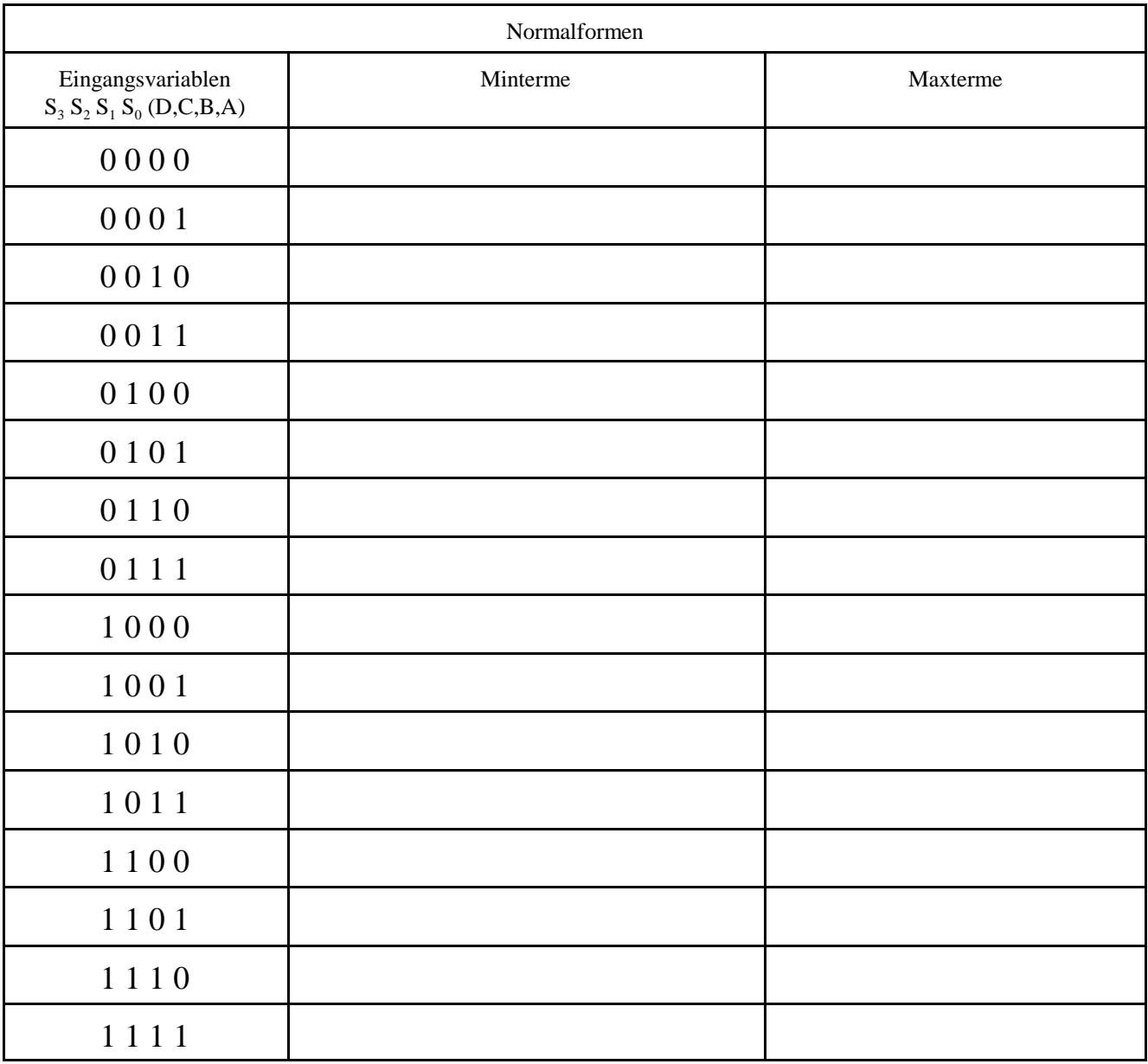

#### Aufgabe 2.4.2. - Simulation statischer Hazards

Rechteckimpulse mit einfacher und doppelter Frequenz werden jeweils auf ein AND, OR und XOR-Gatter gegeben.

Im ersten Fall sind die Signale phasengleich.. Im zweiten Fall sind ist das zweite Signal um 1/16 der Periodendauer des ersten Signals phasenverschoben.

Bestimmen Sie zeichnerisch die Ausgangsimpulse mit und ohne Phasenverschiebung.

Was kann man daraus erkennen? Wodurch kann solch eine Phasenverschiebung zustande kommen.?

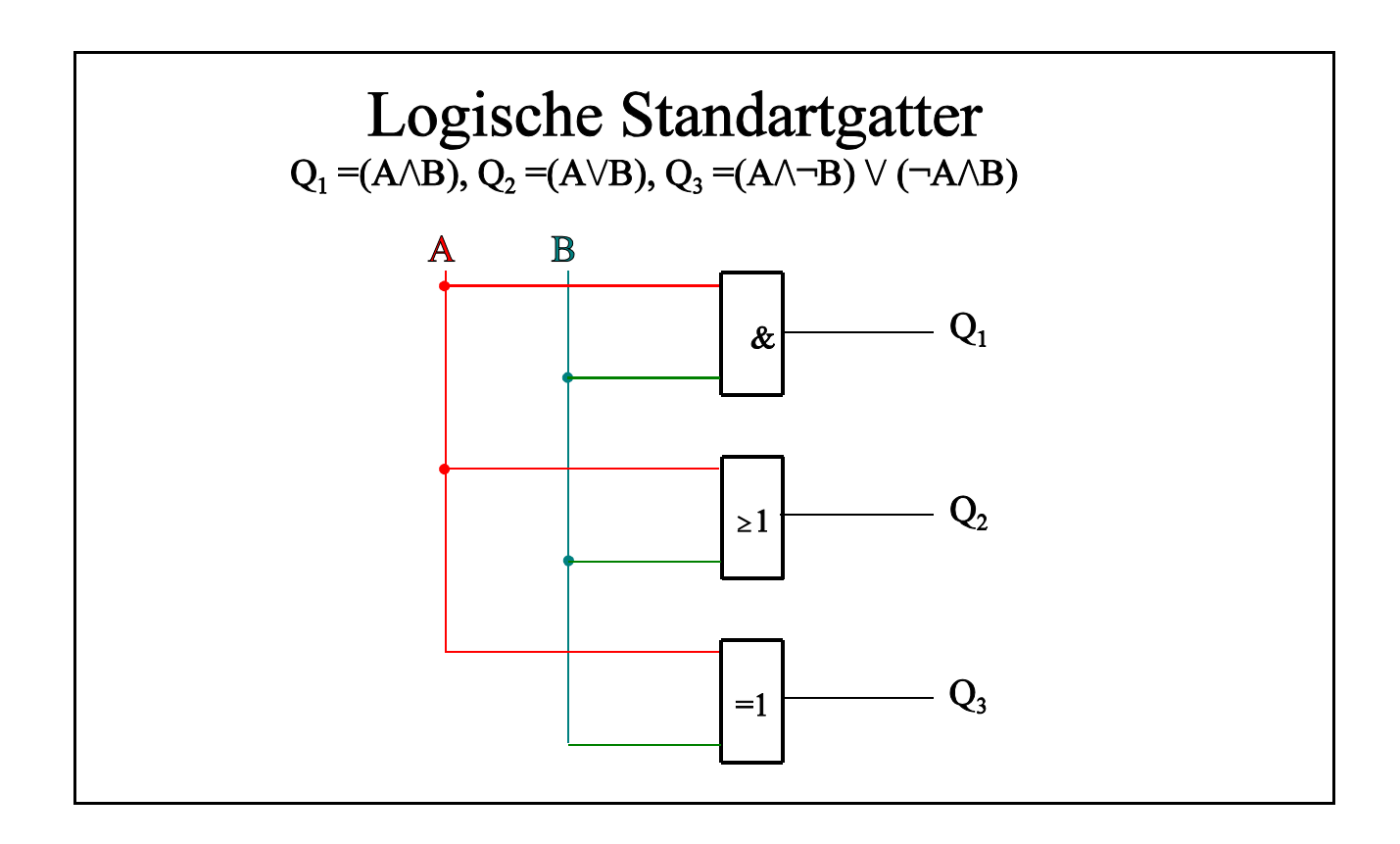

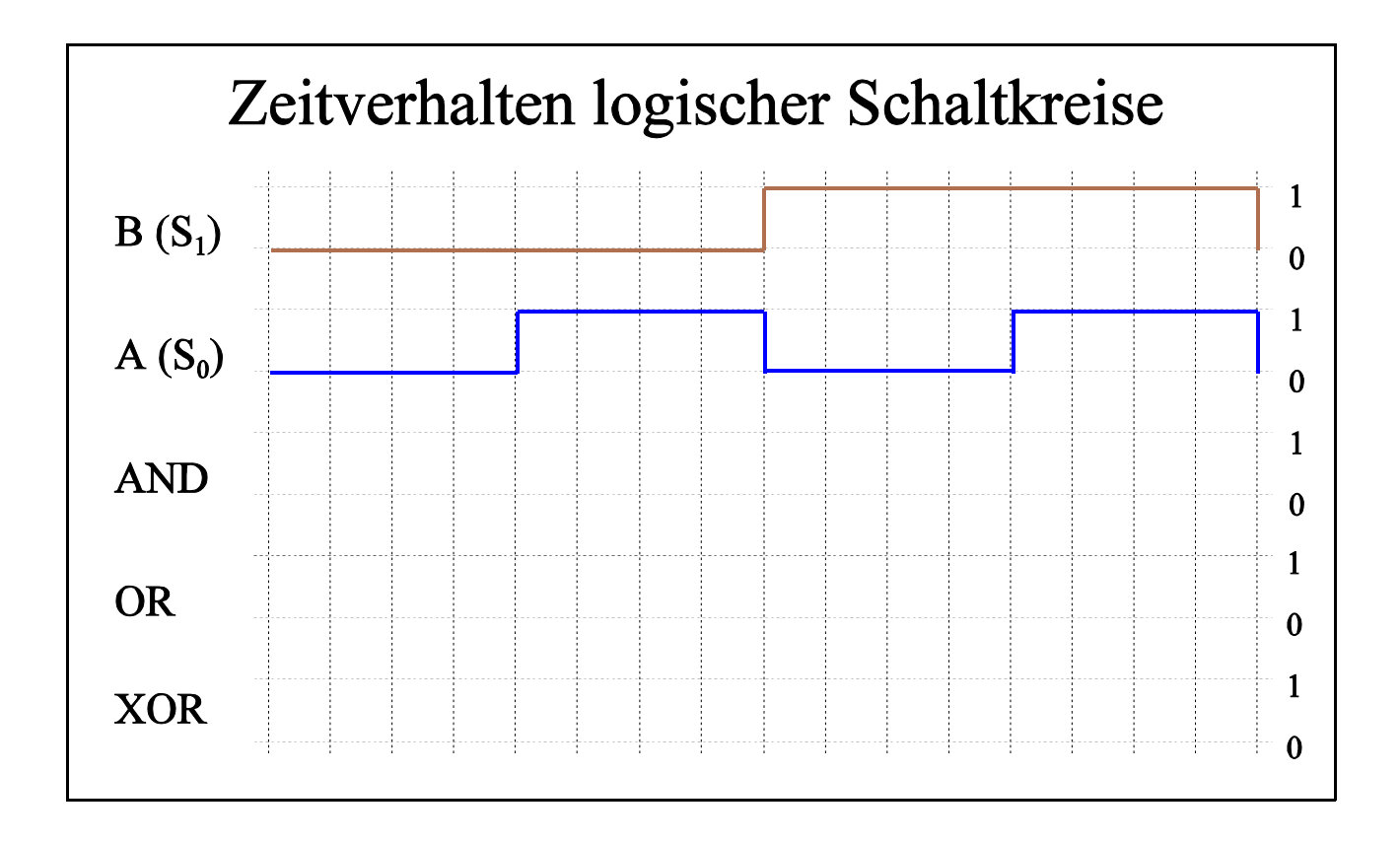

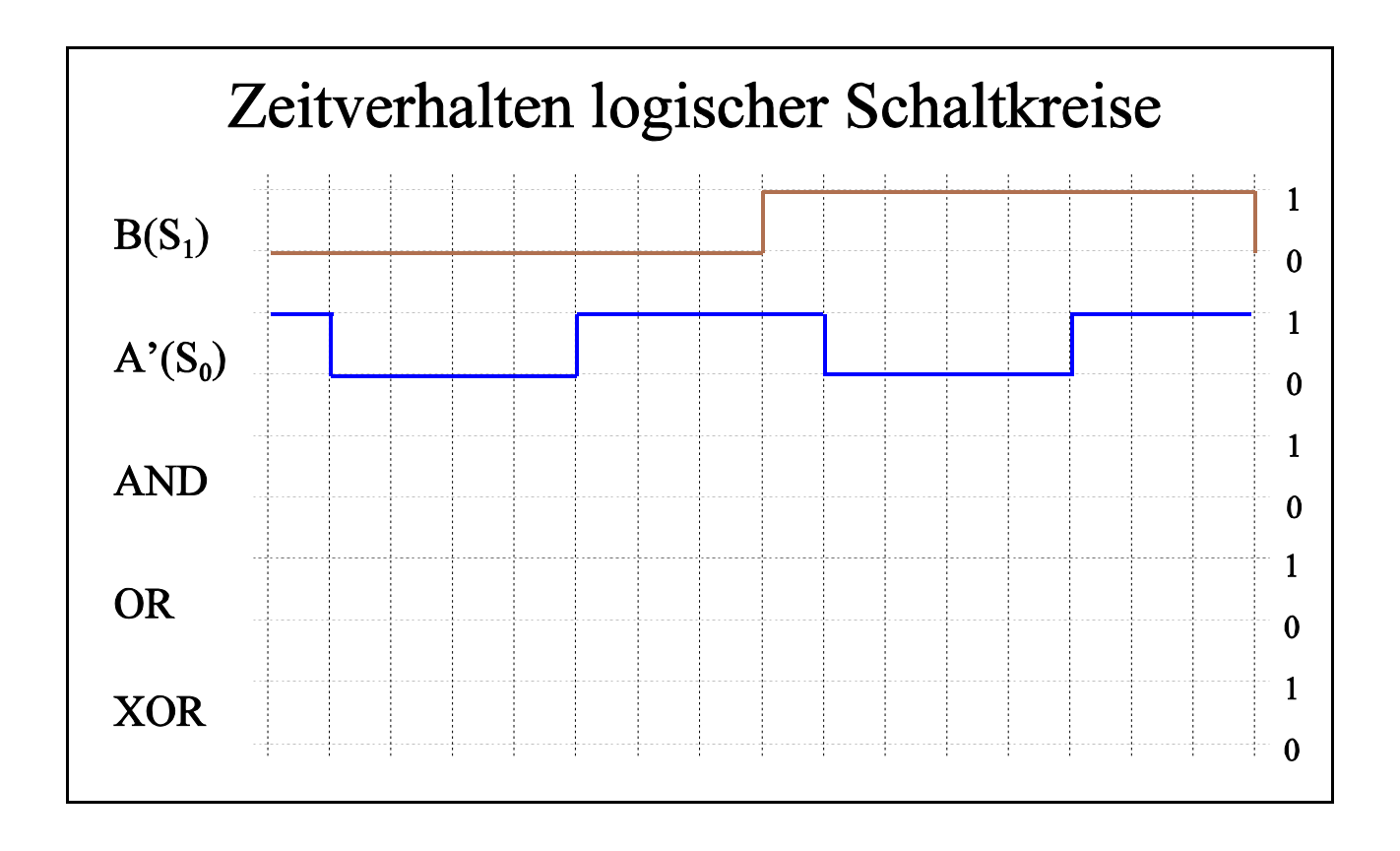

#### Aufgabe 2.5.3. -Verhalten logischer Schaltungen

Das Leipziger Studentenwerk hat sich leider entschlossen, die netten Damen an der Mensakasse durch mehrere Automaten zu ersetzen. Um die Automaten auch auszulasten und damit den Rechnungshof zufriedenzustellen, erhält man die Mensamarken dort nur noch einzeln. Aufgrund der Honorarforderungen der Informatiker, die diesen Automaten entwerfen sollen, ist es bedauerlicherweise notwendig, den Preis für ein Stammessen auf 4,-- DM zu erhöhen. Der Automat soll 1 DM- und 2 DM-Stücke annehmen.

Das Schaltwerk habe folgende Ein- und Ausgabevariablen:

- E: Beim Einwurf eines 1 DM-Stückes für eine Taktperiode gleich logisch "1", sonst "0".
- Z: Beim Einwurf eines 2 DM-Stückes für eine Taktperiode gleich logisch "1", sonst "0".
- M: Ist diese Variable für eine Taktperiode gleich "1", wird eine Mensamarke ausgegeben.
- R: Ist diese Variable für eine Taktperiode gleich "1", wird ein 1 DM-Stück zurückgegeben.

Eine Geldrückgabetaste ist nicht vorhanden. Es sei sichergestellt, daß zwischen zwei aktiven Taktflanken maximal eine Münze eingeworfen werden kann. Bitte beachten Sie, daß M und R nicht länger als 1 Taktperiode gleich "1" sind, sonst werden 2 Mensamarken bzw. 1 DM-Stücke ausgegeben (das Studentenwerk muß sparen!). Bitte stellen Sie aber auch sicher, daß minderbemittelte Kommilitonen, die nach dem Einwurf von 3 DM ein weiteres 2 DM-Stück einwerfen, 1 DM herausbekommen.

Zustände Z: G=(Q2,Q1)=(0,0) "1"=(Q2,Q1)=(0,1), "2"=(Q2,Q1)=(1,0), "3"=(Q2,Q1)=(1,1) Zt =(Q2,Q1), Xt =(E,Z), Yt =(M,R), Zt+1=(Q2 t+1,Q1 t+1), Tt =(T2,T1)

- **a)** Zeichnen Sie das Übergangsdiagramm des (Mealy-)Automaten mit minimaler Zustandszahl.
- **b)** Codieren Sie die Zustände.
- **c)** Erstellen Sie die codierte Übergangs-/Funktionstabelle.
- **d)** Ergänzen Sie die Ansteuerspalte für T-Flipflops.
- **e)** Ermitteln Sie die disjunktiven Minimalformen der Ansteuer- und Ausgabeschaltnetze.
- **f)** Zeichnen Sie das Schaltbild Ihres Entwurfs.

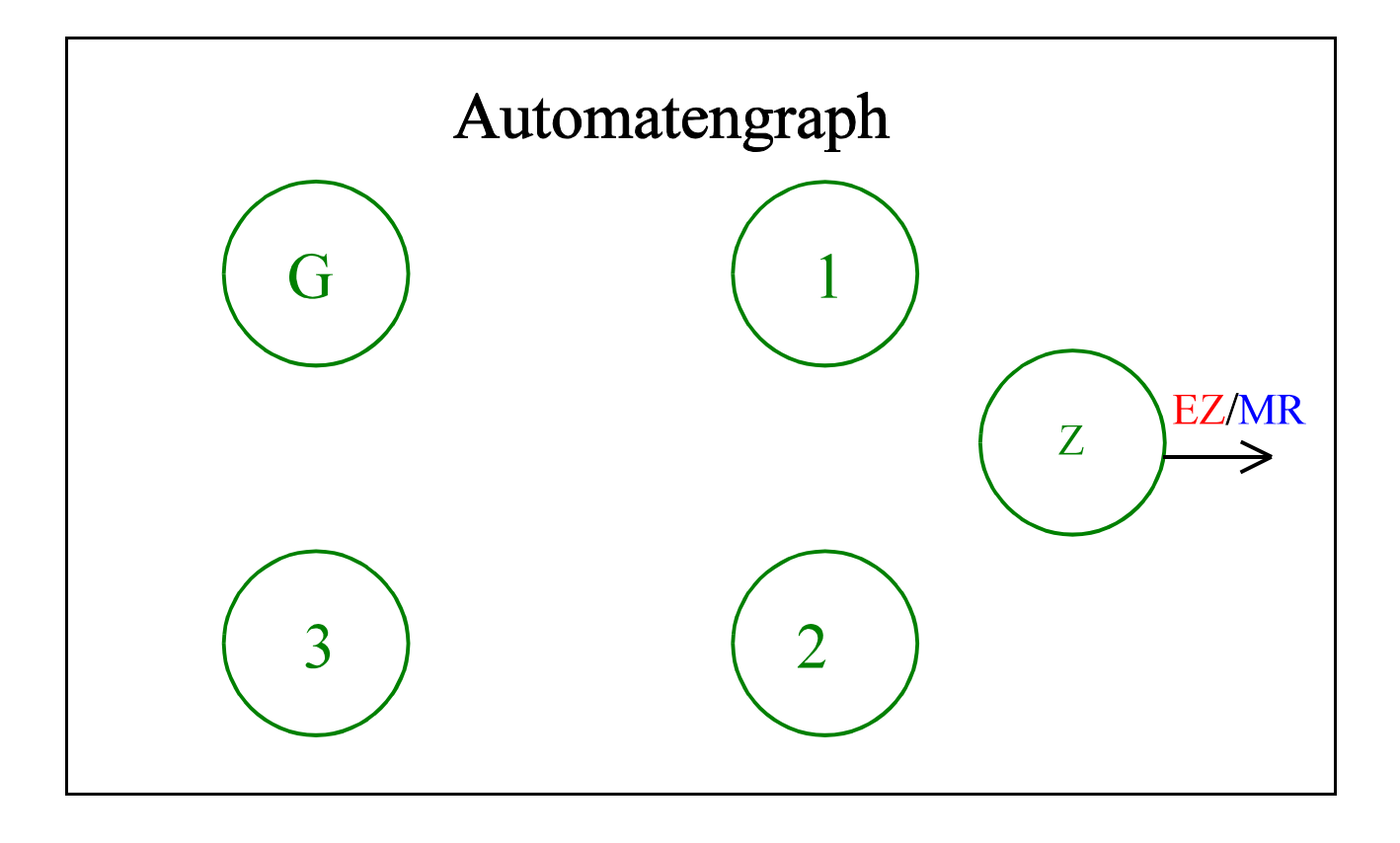

## **Lösung:** Aufgabe 2.5.1. - Verhalten logischer Schaltungen **Lösung:** Aufgabe 2.5.1.1.

Gegeben sind folgendes Karnaugh-Veitch-Diagramm

Bestimmen Sie

- 1. die kanonisch disjunktive Normalform (schon in Aufgabe 2.4.1 bestimmt)
- 2. Vereinfachen Sie die kanonisch disjunktive Normalform mit Hilfe des Quine-McCluskey Verfahrens

Bemerkung: Alle Tabellen müssen zu sehen sein. Nichtbeachtung wird mit Punktabzug geahndet!

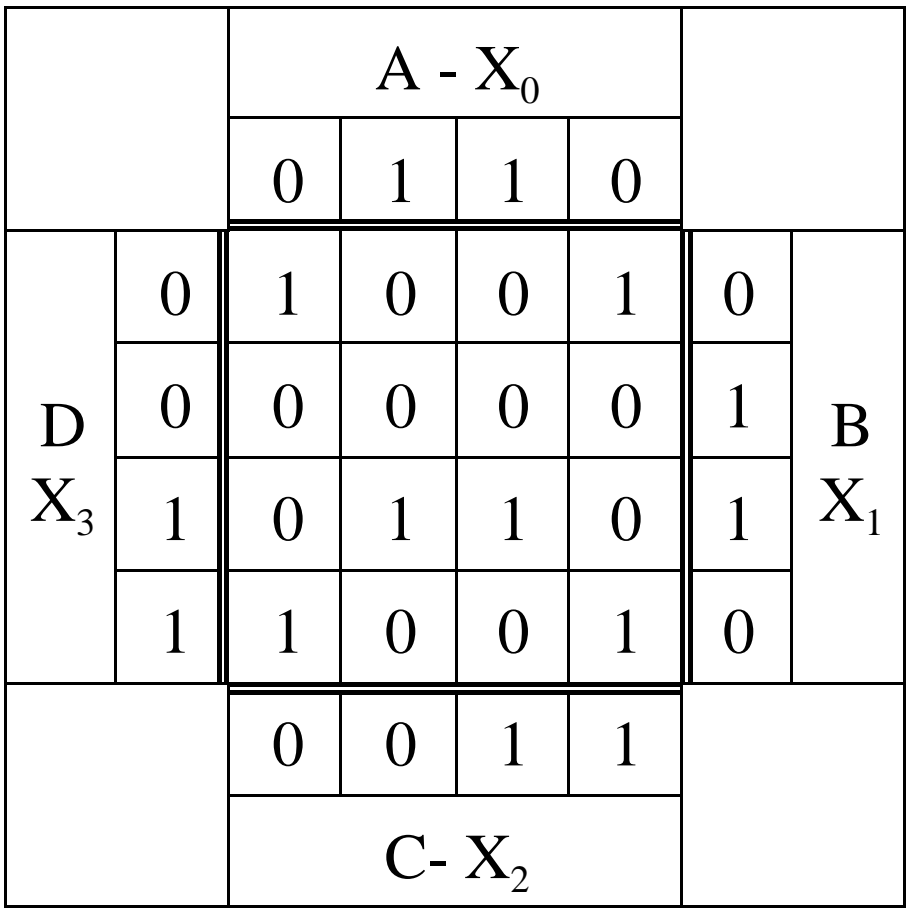

# 0,4,8,11,12,15

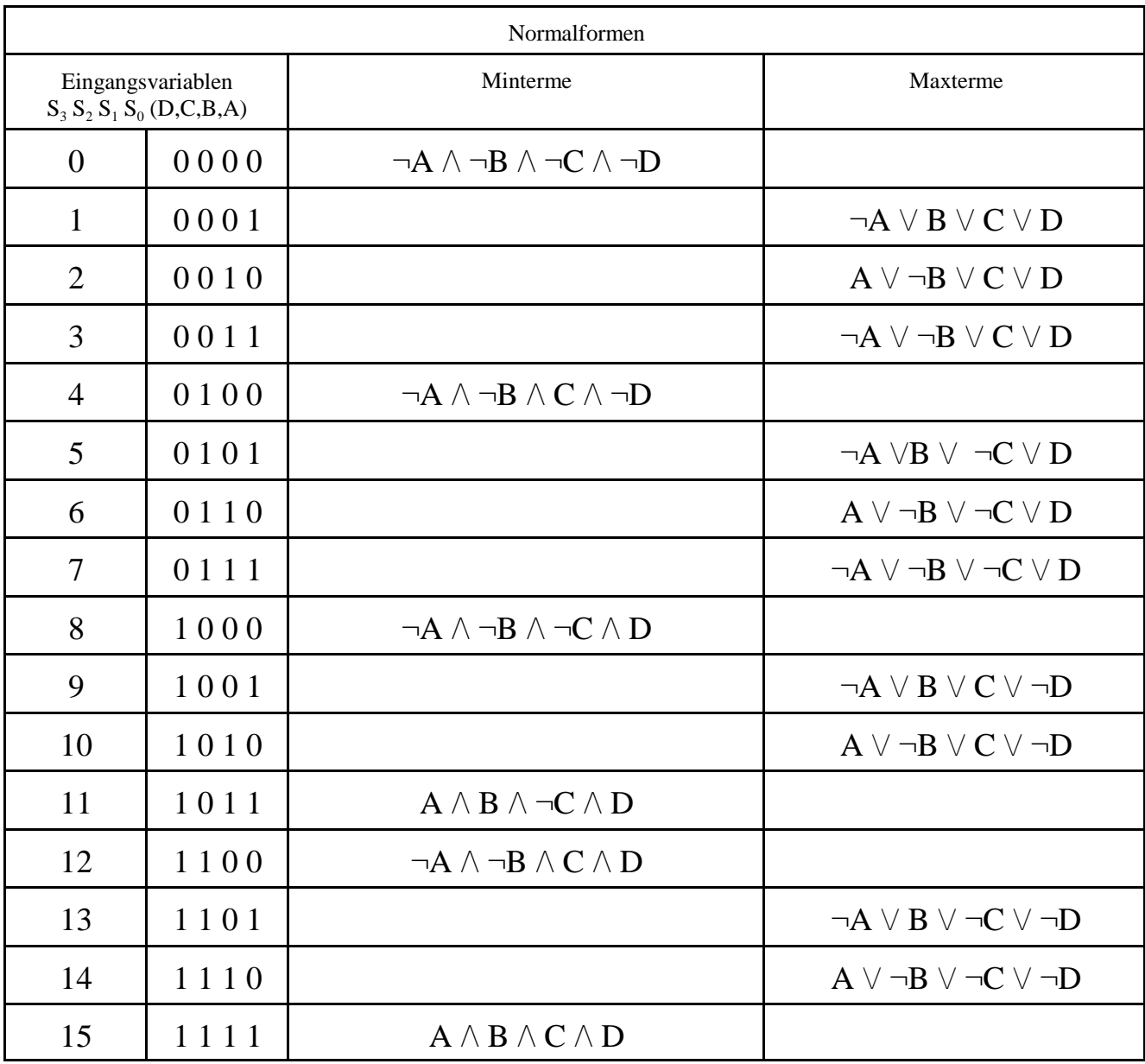

2.5.1.1.1. Bestimmen Sie die kanonisch disjunktive Normalform

$$
Q = \neg A \land \neg B \land \neg C \land \neg D \quad \lor \quad \neg A \land \neg B \land C \land \neg D \quad \lor \quad \neg A \land \neg B \land \neg C \land D
$$
  

$$
\lor \quad A \land B \land \neg C \land D \quad \lor \quad \neg A \land \neg B \land C \land D \quad \lor \quad A \land B \land C \land D
$$

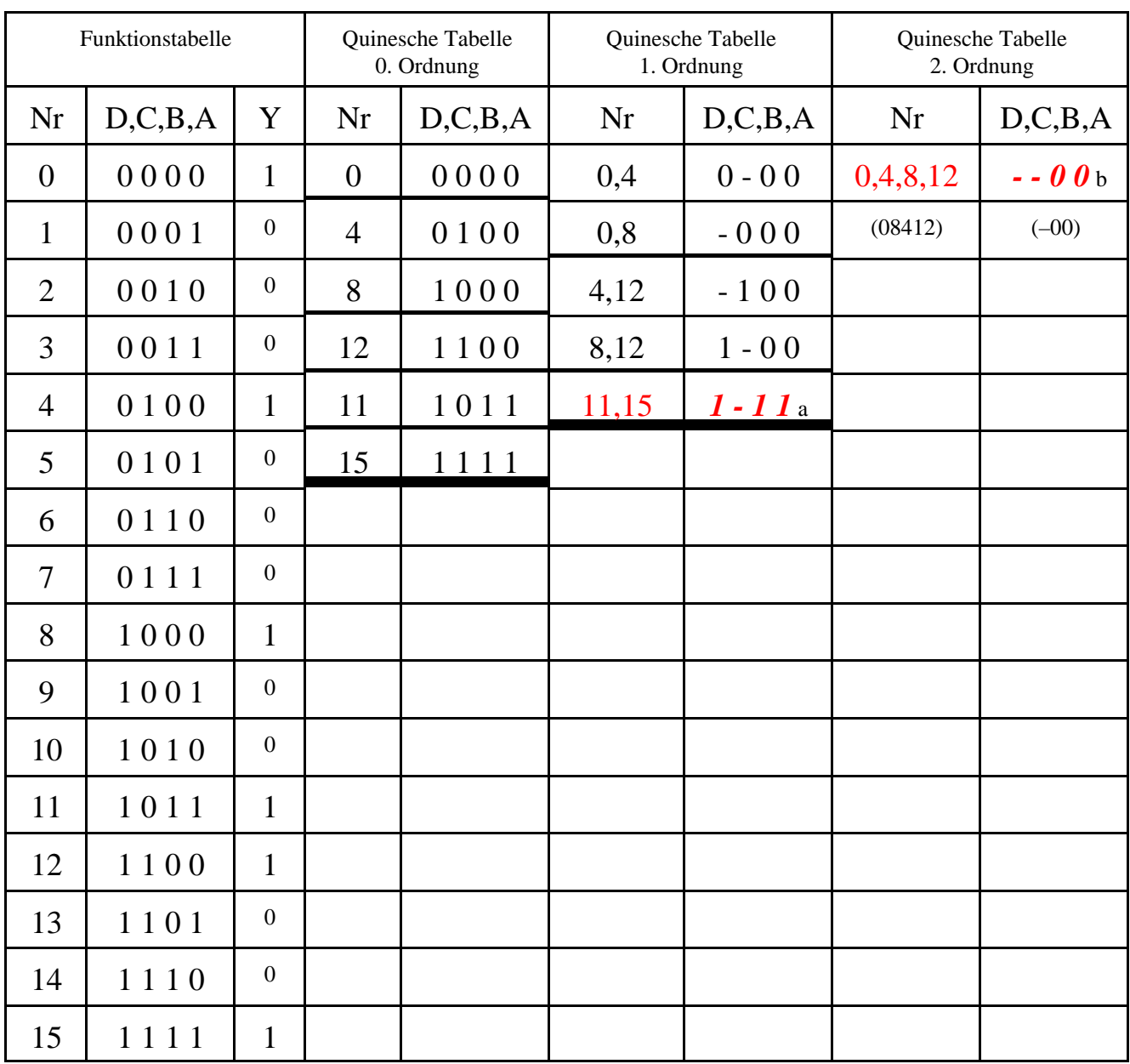

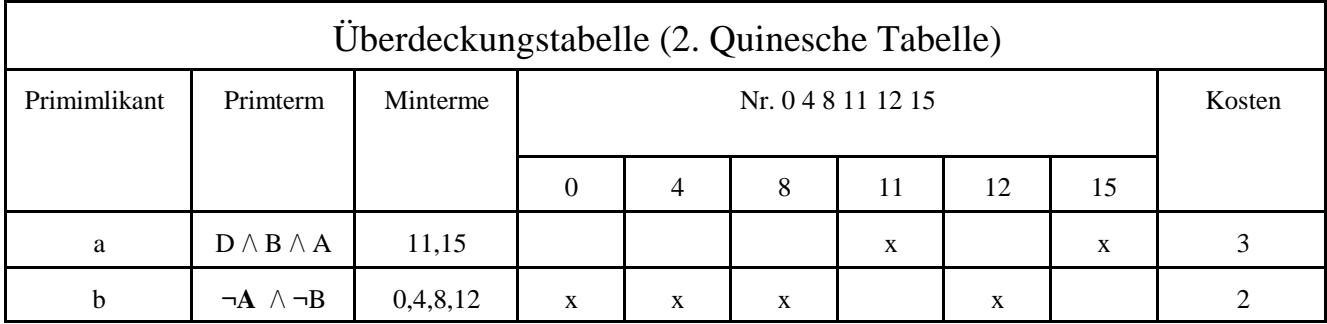

Einfaches Überdeckungsproblem: kein Term kann gestrichen werden d.h.

$$
Q {=} w_a \vee \ w_b {\,=\,} D \wedge B \wedge A \ \vee \ \neg B \wedge \neg A
$$

#### **Lösung:** Aufgabe 2.5.1.2.

Vereinfachen Sie folgende Funktion mittels des Quine-McCluskey Verfahrens Gegeben sei die folgende Funktion  $f = f(d,c,b,a)$ :

f = d c b ¬a  $\vee$  d c ¬b ¬a  $\vee$  d ¬c b ¬a  $\vee$  ¬d c  $\rightarrow$  b  $\neg$ a  $\vee$   $\neg$ d  $\vee$   $\neg$ d  $\vee$   $\neg$ d  $\vee$   $\neg$ d  $\vee$   $\neg$ d  $\vee$   $\neg$ d c  $\vee$   $\wedge$  d  $\vee$   $\neg$ d  $\vee$   $\neg$ d c  $\vee$   $\wedge$  d  $\vee$   $\wedge$   $\vee$  d  $\vee$ c b a  $\vee \neg d \neg c \neg b \neg a \vee$ 

- **a)** Stellen Sie für diese Funktion die 1. Quinesche Tabelle auf und geben Sie alle Primterme an.
- **c)** Geben Sie die minimierte Form von f an.
- **d)** Prüfen Sie das Ergebnis mit Hilfe eines KV-Diagrammes

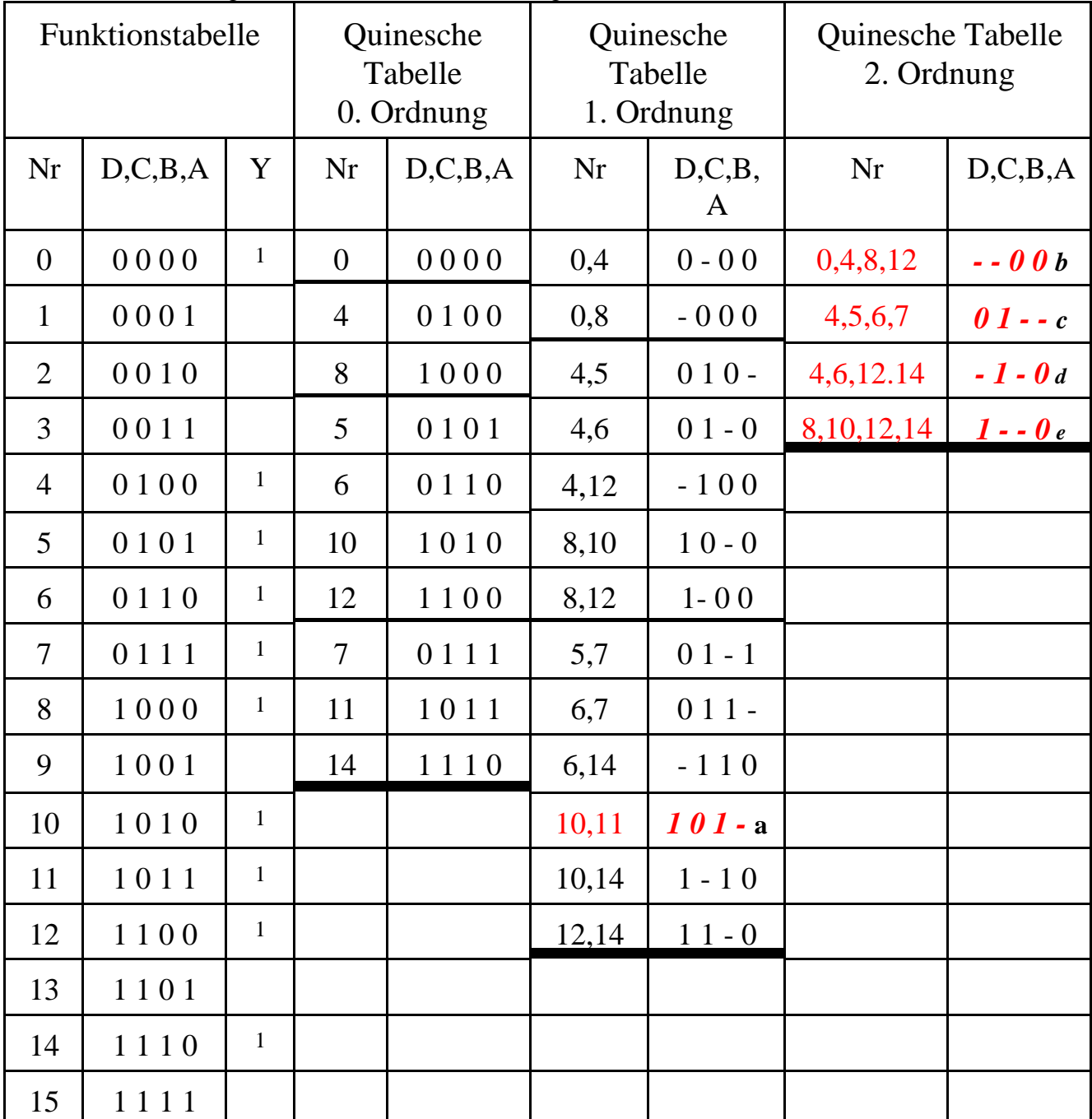

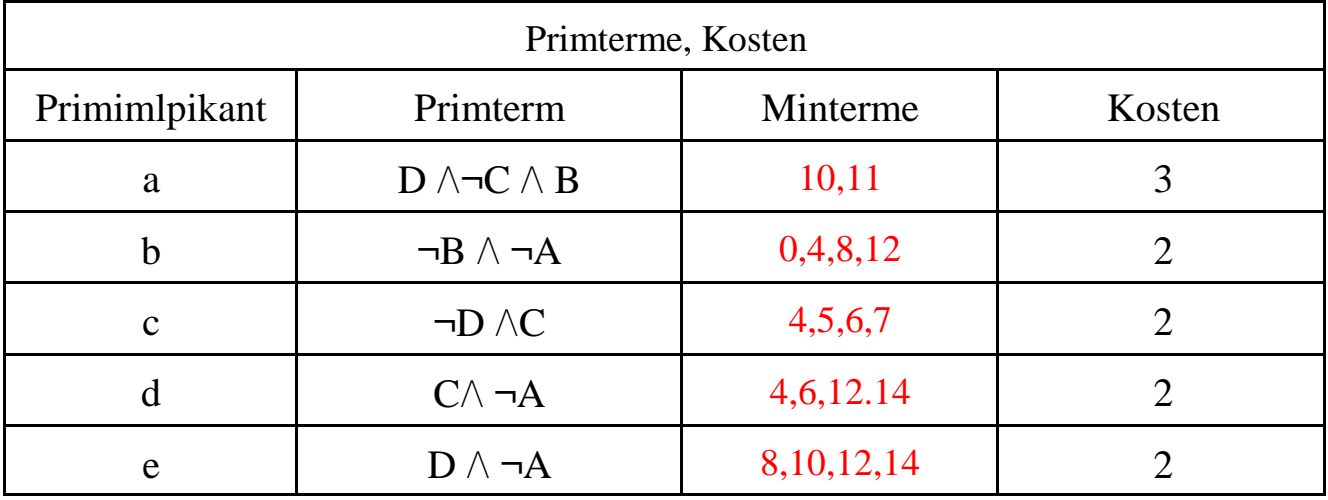

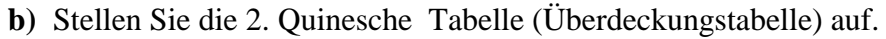

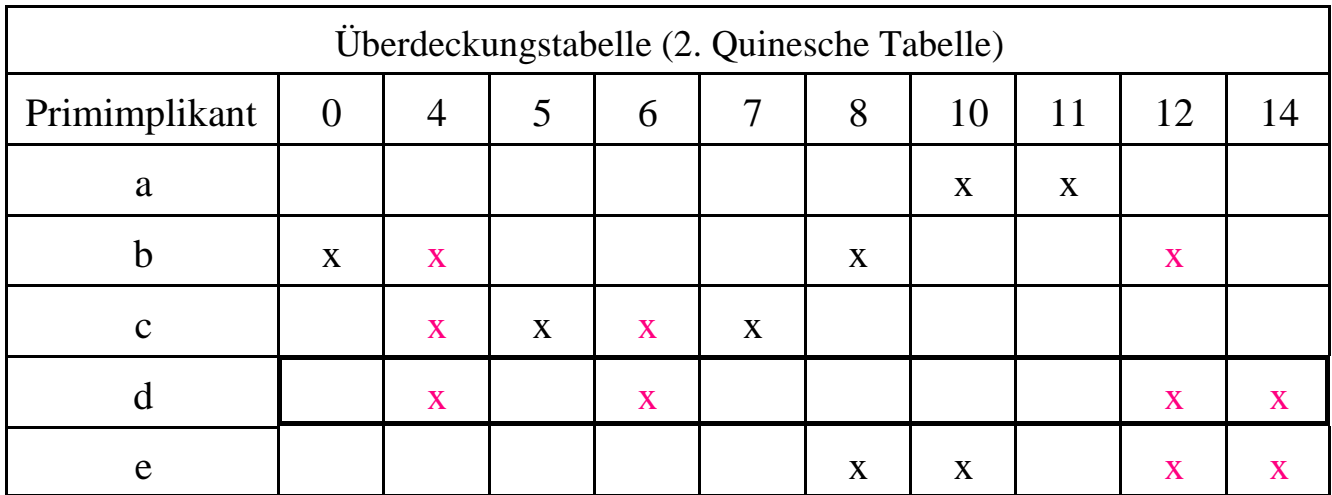

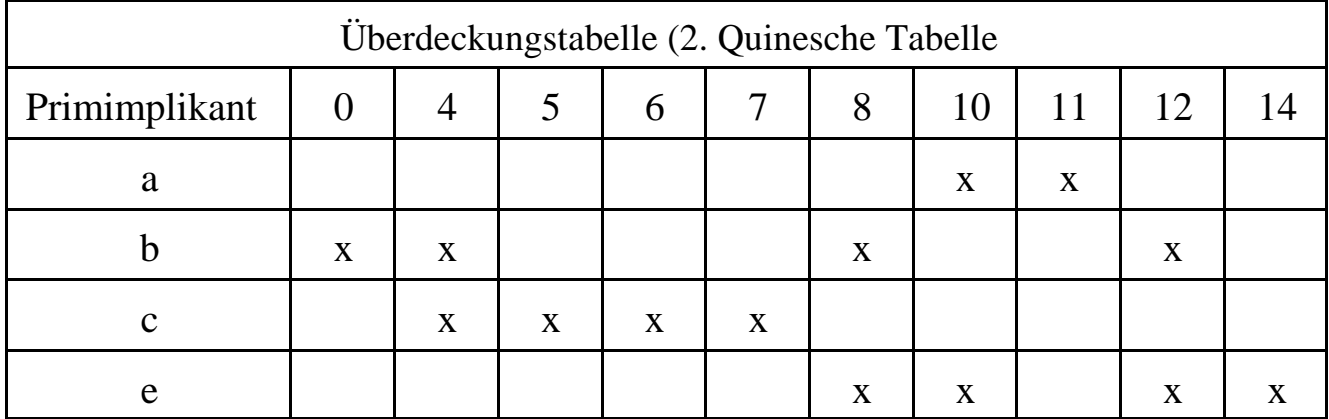

Die Reihe d wird vollständig von den anderen Termen überdeckt und kann weggelassen werden.

$$
Q = w_a \vee w_b \vee w_c \vee w_e
$$
  
= D \wedge \neg C \wedge B \vee \neg B \wedge \neg A \vee \neg D \wedge C \vee D \wedge \neg A

## oder

![](_page_12_Picture_110.jpeg)

![](_page_12_Picture_111.jpeg)

Die Reihe e wird vollständig von den anderen Termen überdeckt und kann weggelassen werden.

 $Q = w_a \vee w_b \vee w_c \vee w_d$ 

= D v**¬**C v B w **¬**B v **¬**A w **¬**D vC w C v **¬**A

![](_page_13_Figure_0.jpeg)

![](_page_14_Figure_0.jpeg)

 $Q = D \land \neg C \land B \lor \neg B \land \neg A \lor \neg D \land C \lor C \land \neg A$  (0,4,5,6,7,8,10,11,12,14)

## **Lösung:** Aufgabe 2.4.2. - Simulation statischer Hazards

Rechteckimpulse mit einfacher und doppelter Frequenz werden jeweils auf ein AND, OR und XOR-Gatter gegeben.

Im ersten Fall sind die Signale phasengleich.. Im zweiten Fall sind ist das zweite Signal um 1/16 der Periodendauer des ersten Signals phasenverschoben.

Bestimmen Sie zeichnerisch die Ausgangsimpulse mit und ohne Phasenverschiebung.

Was kann man daraus erkennen?

Wodurch kann solch eine Phasenverschiebung zustande kommen.?

![](_page_15_Figure_6.jpeg)

![](_page_15_Figure_7.jpeg)

Dr. H-J Lieske/Uni. Leipzig/1999/Version 3 Datei: S-e05S99.WPD -16. Jun 99 - Seite 16

## Lösung: Aufgabe 2.5.3. -Verhalten logischer Schaltungen

Das Leipziger Studentenwerk hat sich leider entschlossen, die netten Damen an der Mensakasse durch mehrere Automaten zu ersetzen. Um die Automaten auch auszulasten und damit den Rechnungshof zufriedenzustellen, erhält man die Mensamarken dort nur noch einzeln. Aufgrund der Honorarforderungen der Informatiker, die diesen Automaten entwerfen sollen, ist es bedauerlicherweise notwendig, den Preis für ein Stammessen auf 4,-- DM zu erhöhen. Der Automat soll 1 DMund 2 DM-Stücke annehmen.

Das Schaltwerk habe folgende Ein- und Ausgabevariablen:

- E: Beim Einwurf eines 1 DM-Stückes für eine Taktperiode gleich logisch "1", sonst "0".
- Z: Beim Einwurf eines 2 DM-Stückes für eine Taktperiode gleich logisch "1", sonst "0".
- M: Ist diese Variable für eine Taktperiode gleich "1", wird eine Mensamarke ausgegeben.
- R: Ist diese Variable für eine Taktperiode gleich "1", wird ein 1 DM-Stück zurückgegeben.

Eine Geldrückgabetaste ist nicht vorhanden. Es sei sichergestellt, daß zwischen zwei aktiven Taktflanken maximal eine Münze eingeworfen werden kann. Bitte beachten Sie, daß M und R nicht länger als 1 Taktperiode gleich "1" sind, sonst werden 2 Mensamarken bzw. 1 DM-Stücke ausgegeben (das Studentenwerk muß sparen!). Bitte stellen Sie aber auch sicher, daß minderbemittelte Kommilitonen, die nach dem Einwurf von 3 DM ein weiteres 2 DM-Stück einwerfen, 1 DM herausbekommen.

Zustände Z: G=(Q<sub>2</sub>,Q<sub>1</sub>)=(0,0), 1"=(Q<sub>2</sub>,Q<sub>1</sub>)=(0,1), ,,2"=(Q<sub>2</sub>,Q<sub>1</sub>)=(1,0), ,,3"=(Q<sub>2</sub>,Q<sub>1</sub>)=(1,1)  $Z^t=(Q_2,Q_1), X^t=(E,Z), Y^t=(M,R), Z^{t+1}=(Q_2^{t+1},Q_1^{t+1}), T^t=(T_2,T_1)$ 

#### **a) Zeichnen Sie das Übergangsdiagramm des (Mealy-)Automaten mit minimaler Zustandszahl**.

![](_page_16_Figure_10.jpeg)

#### **b) Codieren Sie die Zustände**  $Z$ ustandskodierung: 4 Zustände  $\Rightarrow$  2 Zustandsbits ( $Q_2$ ,  $Q_1$ )

![](_page_17_Picture_137.jpeg)

**c) Erstellen Sie die codierte Übergangs-/Funktionstabelle.**

**d) Ergänzen Sie die Ansteuerspalte für T-Flipflops.**

![](_page_17_Picture_138.jpeg)

![](_page_18_Figure_1.jpeg)

 $\overline{\mathbf{R}} = \mathbf{Q}_2 \mathbf{Q}_1 \mathbf{Z}$ 

![](_page_19_Figure_0.jpeg)

 $T_2 = Z \vee Q_1 E$ 

![](_page_19_Figure_2.jpeg)

![](_page_20_Figure_1.jpeg)

![](_page_21_Figure_0.jpeg)

![](_page_21_Figure_1.jpeg)